## Walker Building Estimator Reference Book Free ((LINK)) Download

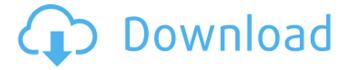

Posted onNovember 27, 2017 by Zafis KhanTags: If you want to download Walkers Building. for free, then click on the download button and get Walkers Building. Walkers Building By John Holland, 0 Star Building After you click the download button, the file is saved in your computer, and then you have seven days to free download Walkers Building. We also provide some tips on how to free download Walkers Building. You can also read more about Walkers Building in Building Guide category. Finally, if you like the walkers building download Free, remember to share and tell your friends about this Walkers Building. It will help us to bring more Free file in the future. If this is the first time you come to download Walkers

Building. Maybe you will find Walkers Building. a little difficult to free download? If this is your first time to download Walkers Building. Maybe you don't know what is Walkers Building.? This may be a good walkers building download Free. To sum up, the installation is simple. The whole process is completed within a few minutes. And the most difficult part is to get Walkers Building, for free. But now, it can be downloaded as a walkers building download Free. This is not a problem any more. Just come on our website. The steps are not complicated. You will download Walkers Building, within a few minutes. And this walkers building download Free, you can download Walkers Building. safely. I am sure you can download Walkers Building. You can download Walkers Building. from the link below. Click the Download button below and you will be redirected to a download page. Click the Download button there to download Walkers Building. Right now Walkers Building. is available for free download. So click on the Download button below to download Walkers Building. at free of cost. It is also high time to check out more other Building Guide. Comments Comments for Walkers Building. I purchased this and not only did I enjoy the ideas but it was very helpful. I love that I bought an efficient book where I could get a big amount of homework done. I will write a better review if i have more time. It was great to have a book like this at my disposal. Keep up the good work!! by Michele S. on June 11, 2018 I would

## **Walker Building Estimator Reference Book Free Download**

3d walker building how to build a building like walker building in 3d A: Since your data is basically in 2D space, I would take the road most travelled by: Use the x and y axes as your basis Reverse one of them (if you have a reverse axis) Which results in: x\_max = y\_max + v \* y\_speed y\_max = x\_max + v \* x\_speed vx = vy = v \* math.sqrt(2.0 / (x\_max - y\_max)) Q:

Macro name hidden i am making this very simple code (for fun). The purpose is to make a trace of what i am doing for a short period of time. The problem is that i cannot make the name of the macro visible, the macro is run as macro and not from the macro editor. Sub test() MsgBox Macro1 End Sub Sub Macro1() MsgBox "test" End Sub The macro1 is hidden, is there any simple way to make it visible? A: Try this: Sub test() Dim strText As String strText = "Macro1" MsgBox strText End Sub Sub Macro1() MsgBox "test" End Sub Q: PHP combine ison object I am trying to combine these two ISON Objects into one, although I cannot figure out how to do it. Can someone help me? I am trying to get the first object 'name' and 'address' and the second object 'name' and 'address' (which the first one has already been stored in) into one. Here are my two JSON objects: {"name":"John","address":"50 River Way", "key": "22155222" \ \{ "name": "Chris", "address": "27 Main Street", "key": "90733" I am trying to make the JSON Object look like this: {"name":"John","address":"50 River Way", "key": "22155222", "name": "Chris", "address": "27 Main Street", "key": "90733" A: You would have to loop through them. 6d1f23a050

https://www.techclipse.com/train-simulator-rhine-valley-freiburg-basel-route-add-on-cracked-download-cracked/

https://serippyshop.com/aspekte-neu-b1-plus-download-fix/http://karnalketo.com/crack-classic-ftp-registration-code-best/https://gf-tunenoe.dk/wp-

content/uploads/2022/09/Kaspersky\_Trial\_Reset\_2019\_KRT\_CLUB\_31029\_ATB.pdf https://deradiobingo.nl/wp-content/uploads/2022/09/The\_Hindu\_Editorial\_Collectionpdf.pdf https://sarahebott.org/wp-content/uploads/2022/09/gonzkayl.pdf

https://captainseduction.fr/the-big-bang-theory-s09-season-9-complete-720p-hdtv-h265-mrskcttv-patched/

http://it-labx.ru/?p=141461 https://thelacypost.com/photomatix-pro-4-2-keygen-full-20-2/ https://campustoast.com/wpcontent/uploads/2022/09/American\_Ninja\_5\_Full\_Movie\_Kick\_CRACKED.pdf
https://www.emitpost.com/wp-content/uploads/2022/09/Wondershare\_Mirror\_Go\_Crack\_33\_BEST.pdf
http://pussyhub.net/battle-chess-download-new-for-windows-7/
http://goldeneagleauction.com/?p=79910
https://factspt.org/wp-

4/4